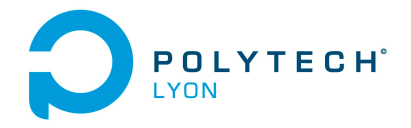

Université Claude Bernard (GB) Lyon 1

Informatique 3A MFIappro Automne 2023

## Corrigé de l'examen du 6 Décembre 2023

# <span id="page-0-1"></span>Correction de l'exercice 1.

- (1) (a) Naïvement, on a tendance à répondre que la gomme coûte  $1 \in \mathfrak{e}$  et donc que le stylo, coûtant  $10 \in \mathfrak{de}$ plus, coûte 11 €. Cela ne va pas, car j'ai payé en tout  $1 + 11 = 12$  €.
	- (b) Notons x le prix de la gomme et y celui du stylo. On a donc les relations qui traduisent l'énoncé :

$$
y = x + 10,
$$
  

$$
x + y = 11,
$$

système de deux équations très simple à résoudre ! On écrit par exemple

$$
11 = x + y = x + x + 10,
$$

et donc

$$
2x = 11 - 10 = 1,
$$

et donc  $x = 1/2 \in$ , soit cinquante centimes.

<span id="page-0-0"></span>(2) (a) Il existe une solution unique donnée par

$$
X_0 = \begin{pmatrix} 1 \\ 2 \end{pmatrix}.
$$

- (b) Il n'existe aucune solution.
- (c) Il existe une infinité de solutions donnée par  $X = X_0 + H$  où

$$
X_0 = \begin{pmatrix} 2 \\ 0 \\ -1 \\ 0 \end{pmatrix},
$$

et H est un vecteur quelconque décrivant le sous-espace vectoriel défini par les vecteurs indépendants dont les coordonnées sont en colonnes:

$$
\begin{pmatrix} -1 & 1 \\ 1 & 0 \\ 0 & -2 \\ 0 & 1 \end{pmatrix}.
$$

(d) Il existe une infinité de solutions donnée par  $X=X_0\!+\!H$  où

$$
X_0 = \begin{pmatrix} -2 \\ 5 \\ 0 \\ 0 \end{pmatrix},
$$

et H est un vecteur quelconque décrivant le sous-espace vectoriel défini par les vecteurs indépendants dont les coordonnées sont en colonnes:

$$
\begin{pmatrix} 1 & 1 \\ -1 & -2 \\ 1 & 0 \\ 0 & 1 \end{pmatrix}.
$$

# Correction de l'exercice 2.

Ils s'agissait d'observer que c'était les mêmes matrices que dans la question [2](#page-0-0) de l'exercice [1](#page-0-1) et les calculs du pivot de Gauss étaient identiques.

Plus précisément, on obtient les résultats suivants : noyau, image (donnés sous forme de vecteurs colonnes indépendants), rang et dimension du noyau

> $\setminus$  $\overline{1}$

> $\setminus$

 $\Big\}$ 

(1) (a)  
\n(b)  
\n(c) rang : 2  
\n(d) dimension du noyau : 0  
\n(2) (a)  
\n(b)  
\n(c) rang : 1  
\n(d) dimension du noyau : 2  
\n(3) (a)  
\n
$$
\begin{pmatrix}\n1 & 1 \\
1 & 0 \\
1 & 0 \\
1\n\end{pmatrix}
$$
\n(c) rang : 1  
\n(d) dimension du noyau : 2  
\n(3) (a)  
\n
$$
\begin{pmatrix}\n-1 & 1 \\
1 & 0 \\
0 & -2 \\
0 & 1\n\end{pmatrix}
$$

(b)

(c) rang : 2

(d) dimension du noyau : 2

(4) (a)

$$
\begin{pmatrix} 1 & 1 \\ -1 & -2 \\ 1 & 0 \\ 0 & 1 \end{pmatrix}
$$

 $\begin{pmatrix} 1 & 1 \\ 2 & 3 \end{pmatrix}$ 

(b)

$$
\begin{pmatrix} 1 & 3 \\ 2 & 5 \\ 3 & 7 \end{pmatrix}
$$

(c) rang : 2

(d) dimension du noyau : 2

### Correction de l'exercice 3.

(1) Pour la première façon de procéder, on obtient :

(a)

$$
\forall n \ge 0, \quad v_n = \frac{1}{2}n(n-1) \tag{1}
$$

(b) puis

$$
\forall n \ge 0, \quad y_n = \alpha + \frac{1}{2}n(n-1) \tag{2}
$$

- (2) Pour la deuxième, on obtient
	- (a) On obtient

$$
\forall n \ge 0, \quad v_n = \alpha + \frac{1}{2}n(n-1)
$$
\n
$$
(3)
$$

(b) puis  $y_n = v_n$ .

Voir correction manuscrite provisoire détaillée sur <http://utbmjb.chez-alice.fr/Polytech/MFI/complementscannes/corresolequadifference01.pdf>

#### Correction de l'exercice 4.

Exercice issu de [\[BM03](#page-3-0), exercice 1.2] auquel on renvoie.

On donne l'énoncé exact et son corrigé originaux, qu'on pourra adapter. Énoncé

- (1) Quel nombre rationnel est égal à 0, 123123123... (le développement est périodique de période 123) ?
- (2) En généralisant, montrer que tout nombre dont l'écriture en base 10 est périodique à partir d'un certain rang, est égal à un nombre rationnel. On pourra, pour simplifier, supposer que x, le nombre étudié, appartient à l'intervalle [0, 1[. Avec les notations du chapitre 1 de [\[BM03](#page-3-0)]

$$
x = 0, pqqqq...
$$

où

- $p$  est un entier positif écrit en base 10, avec  $r$  chiffres;
- la période  $q$  est un entier strictement positif écrit en base 10, avec  $s$  chiffres.

Par exemple, pour  $x = 0,43565123123123...$ , on a

$$
p = 43565
$$
,  $q = 123$ ,  $r = 5$ ,  $s = 3$ .

Sous ces notations, on montrera que

<span id="page-2-0"></span>
$$
x = \frac{\overline{pq} - \overline{p}}{10^r (10^s - 1)}.\tag{4}
$$

Corrigé

4

(1) On peut raisonner comme pour l'exercice 12.3 et utiliser les séries géométriques en utilisant la définition de 0, 123123123... en base 10, mais il est plus rapide d'utiliser le second procédé : on pose

<span id="page-3-1"></span>
$$
x = 0,123123123...
$$
\n<sup>(5)</sup>

Ainsi, on a

<span id="page-3-2"></span>
$$
1000x = 123,123123123...
$$
\n<sup>(6)</sup>

En soustrayant membre à membre [\(5\)](#page-3-1) et [\(6\)](#page-3-2), il vient

$$
999x = 123
$$

et après simplification

$$
0,123123123... = \frac{41}{333}
$$

.

(2) Comme précédemment, on pose

$$
x = 0, pqqq...
$$

Puisque p possède r chiffres, on écrit

<span id="page-3-3"></span>
$$
10^r x = \overline{p, qqq...} \tag{7}
$$

Puisque q possède s chiffres, on écrit

<span id="page-3-4"></span>
$$
10^s 10^r x = \overline{pq, qqq...} \tag{8}
$$

En soustrayant membre à membre [\(7\)](#page-3-3) et [\(8\)](#page-3-4), il vient

$$
10^r \left(10^s - 1\right) x = \overline{pq} - \overline{p}.
$$

Or s est strictement positif donc  $10^r (10^s - 1) \neq 0$  et [\(4\)](#page-2-0) s'ensuit. L'égalité (4) nous montre que x est rationnel et nous fournit son écriture sous forme de fraction (à simplifier le cas échéant).

Par exemple, pour  $x = 0, 123123123...$ , on a

 $p = 0$   $q = 123$   $r = 0$   $s = 3$ 

 $x =$ 

et on obtient

$$
\frac{\overline{q}}{10^3 - 1} = \frac{123}{999} = \frac{41}{333}.
$$

Pour  $x = 0, 43565123123123...$ , on obtient

$$
x = \frac{\overline{pq} - \overline{p}}{10^r (10^s - 1)} = \frac{43565123 - 43565}{10^5 (10^3 - 1)} = \frac{43521558}{99900000},
$$

ce qui se simplifie en

$$
x = \frac{7253593}{16650000}.
$$

On pourra vérifier cette formule avec matlab.

#### Correction de l'exercice 5.

En cours de rédaction

## Correction de l'exercice 6.

Voir les corrections des exercices de TD 13.1 et 13.2.

### <span id="page-3-0"></span>Références

[BM03] J. Bastien et J.-N. Martin. Introduction à l'analyse numérique. Applications sous Matlab. Ouvrage disponible à la bibliothèque Sciences de Lyon 1 (cote : 519.4 BAS, 4 <sup>e</sup> étage). Voir [https://www.dunod.com/sciences-techniques/](https://www.dunod.com/sciences-techniques/introduction-analyse-numerique-applications-sous-matlab) [introduction-analyse-numerique-applications-sous-matlab](https://www.dunod.com/sciences-techniques/introduction-analyse-numerique-applications-sous-matlab). Paris : Dunod, 2003. 392 pages.